## **1. April 2023** Ansichten vor dem **Start der Arbeiten**

Die Anzeige bitte auf Vollbildmudus einstellen.

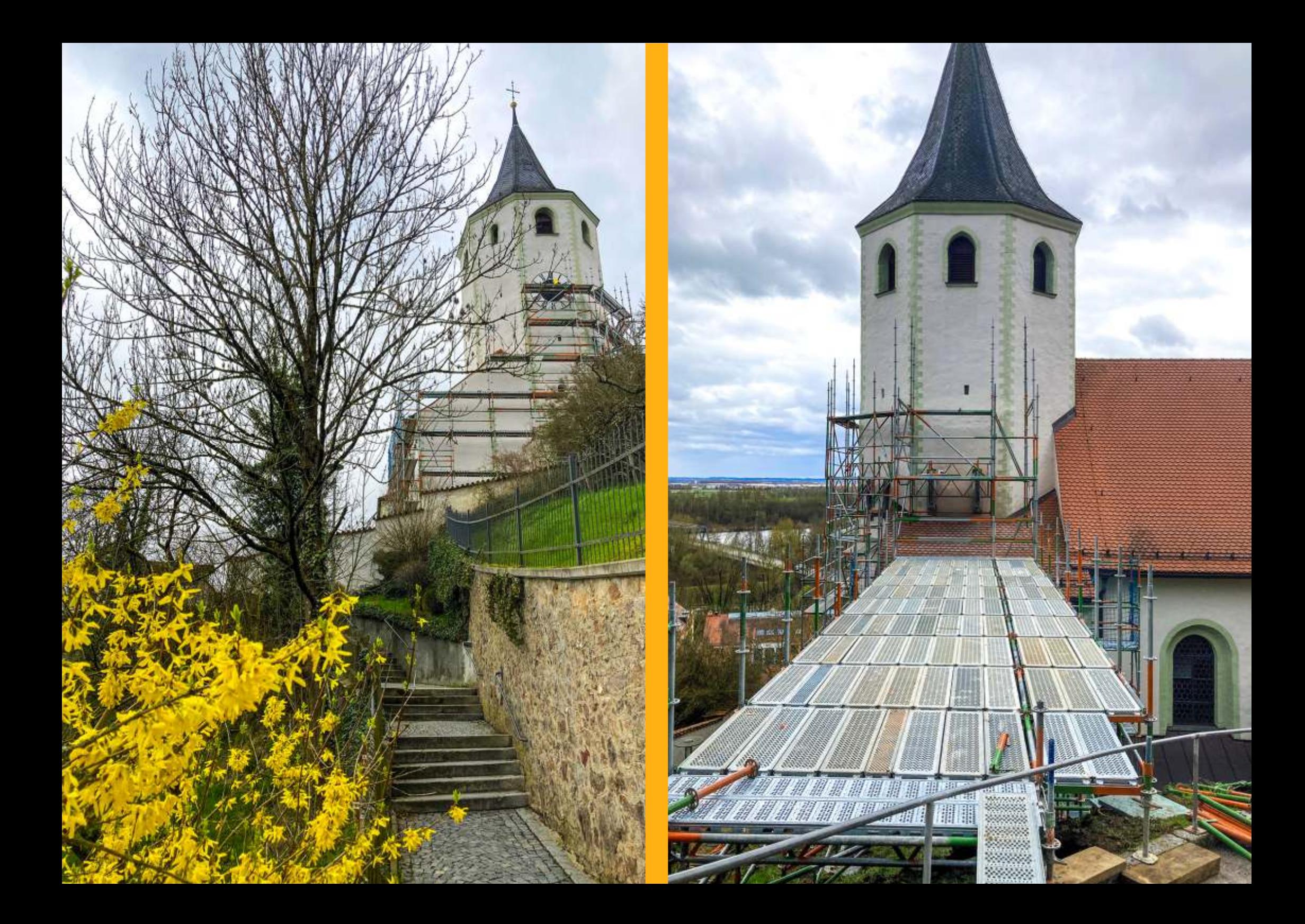

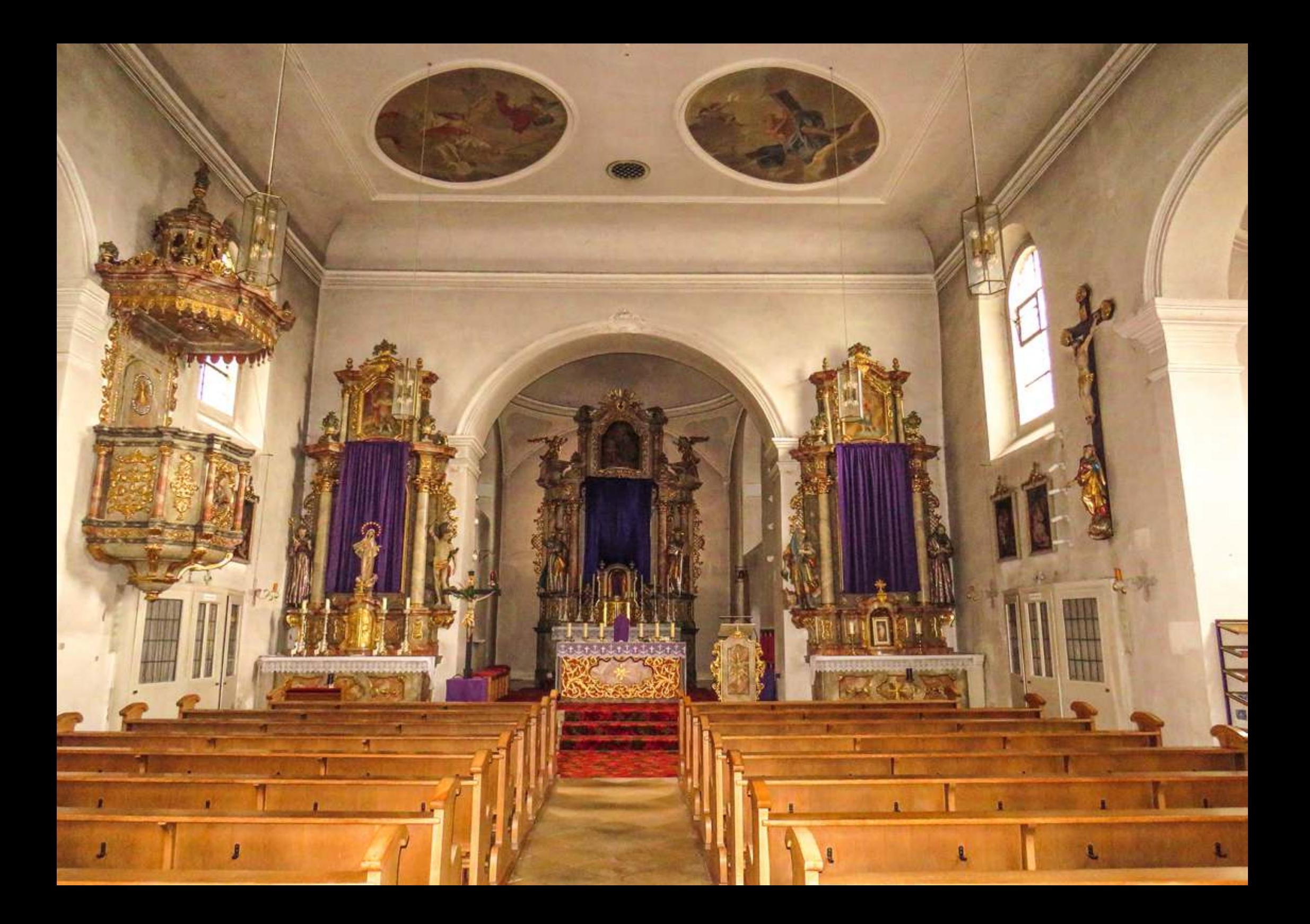

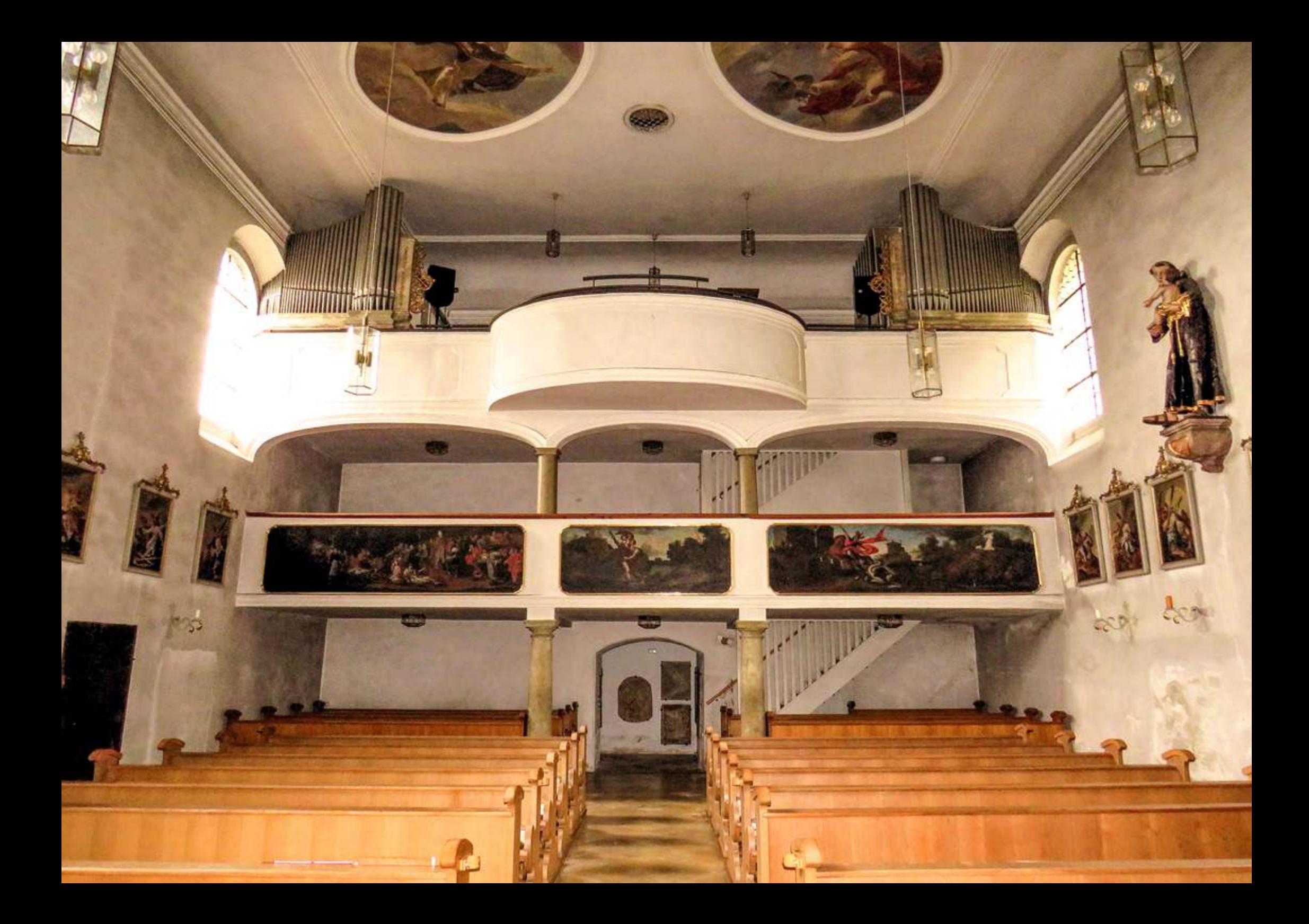

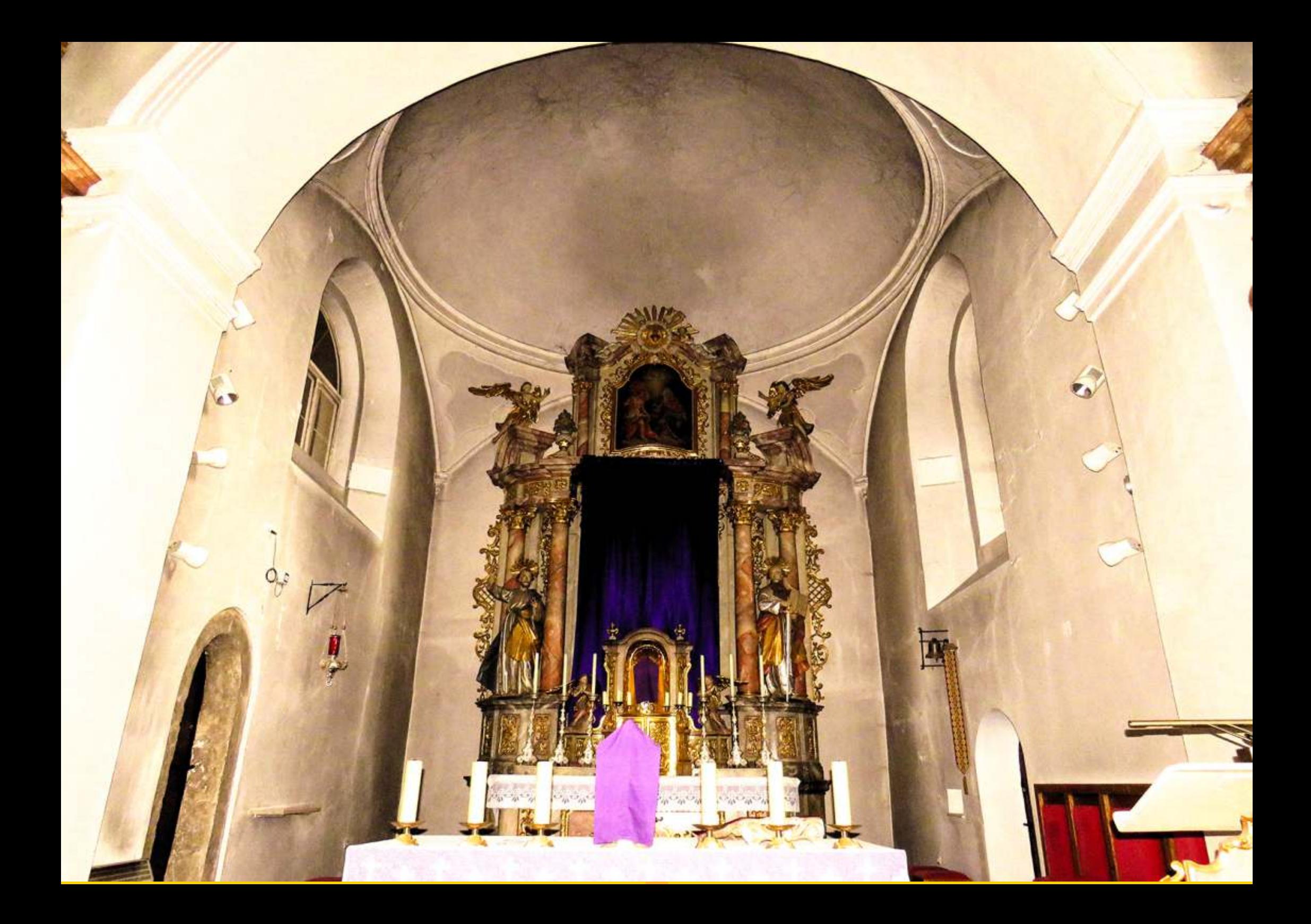

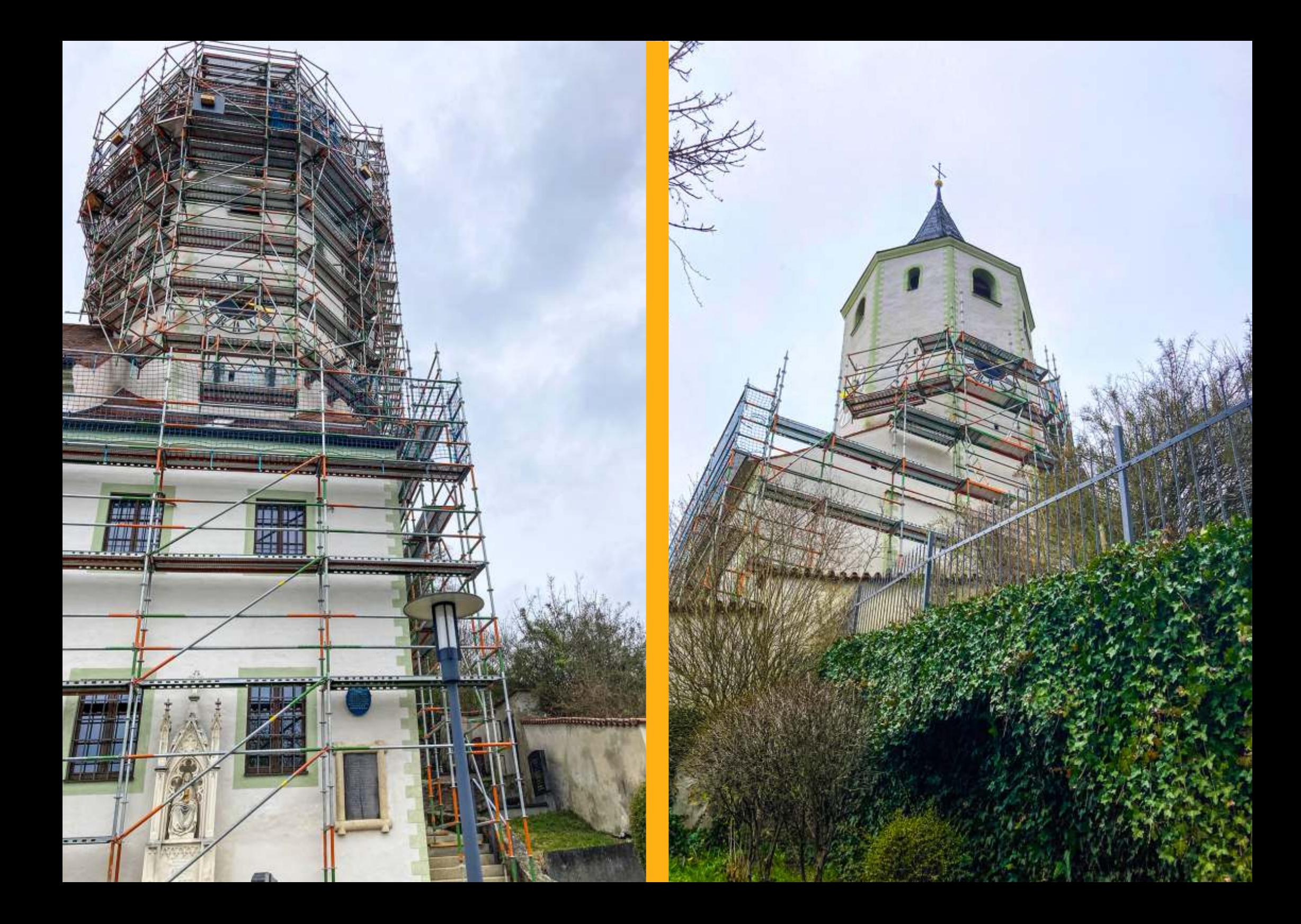

Afford North Control States and Street Control States and Street Control States and Street Control Street Control Street Control Street Control Street Control Street Control Street Control Street Control Street Control Str

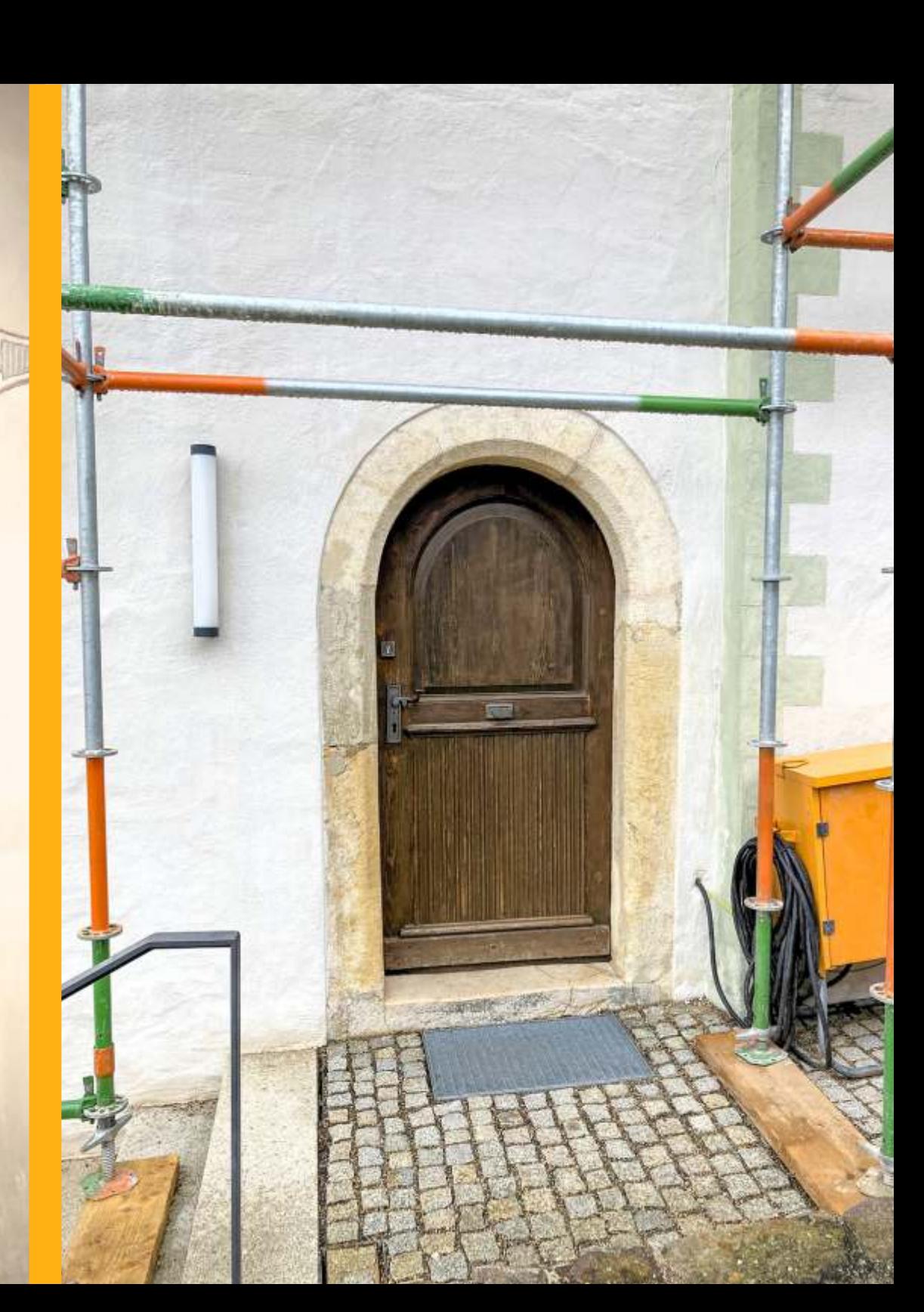

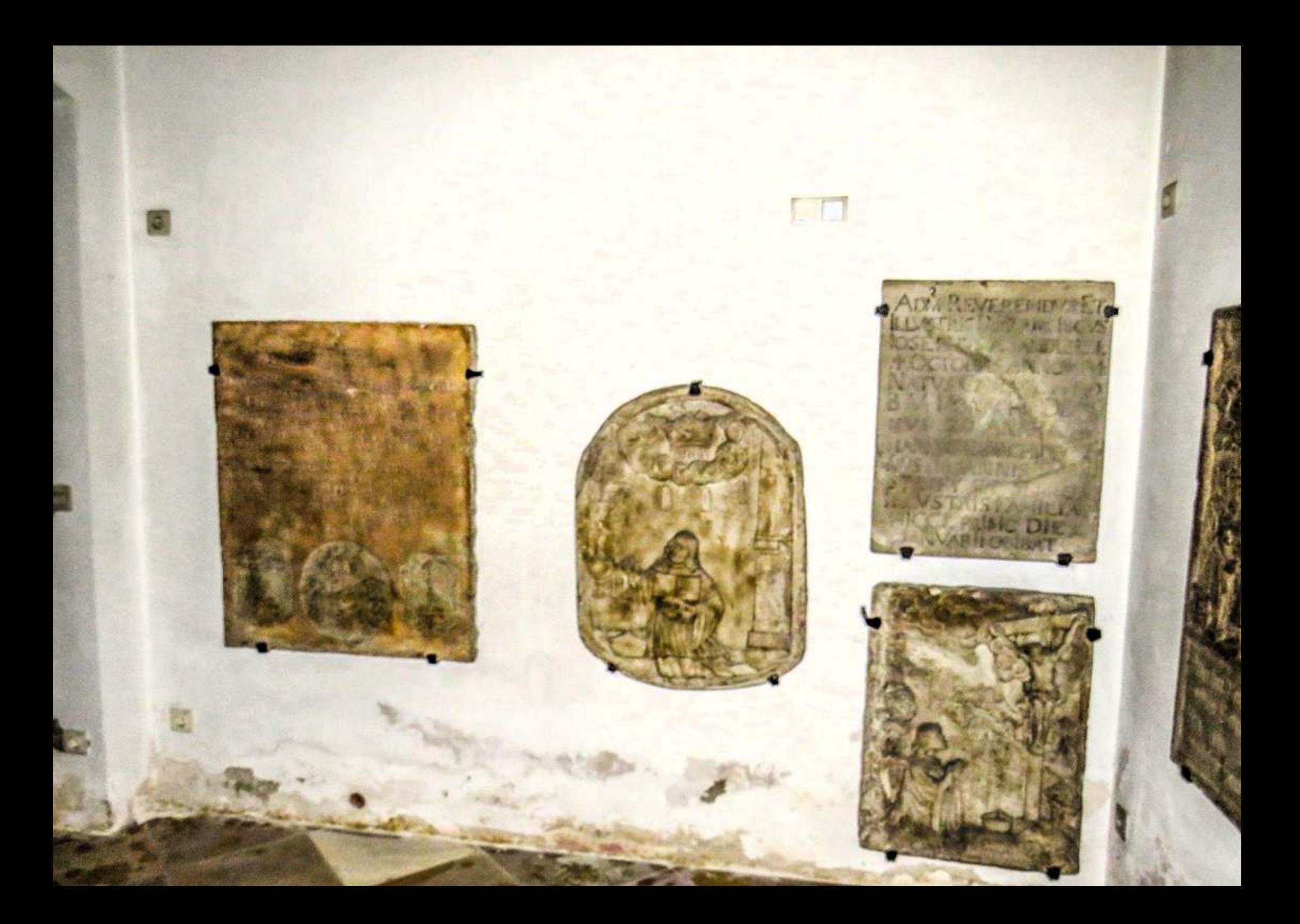

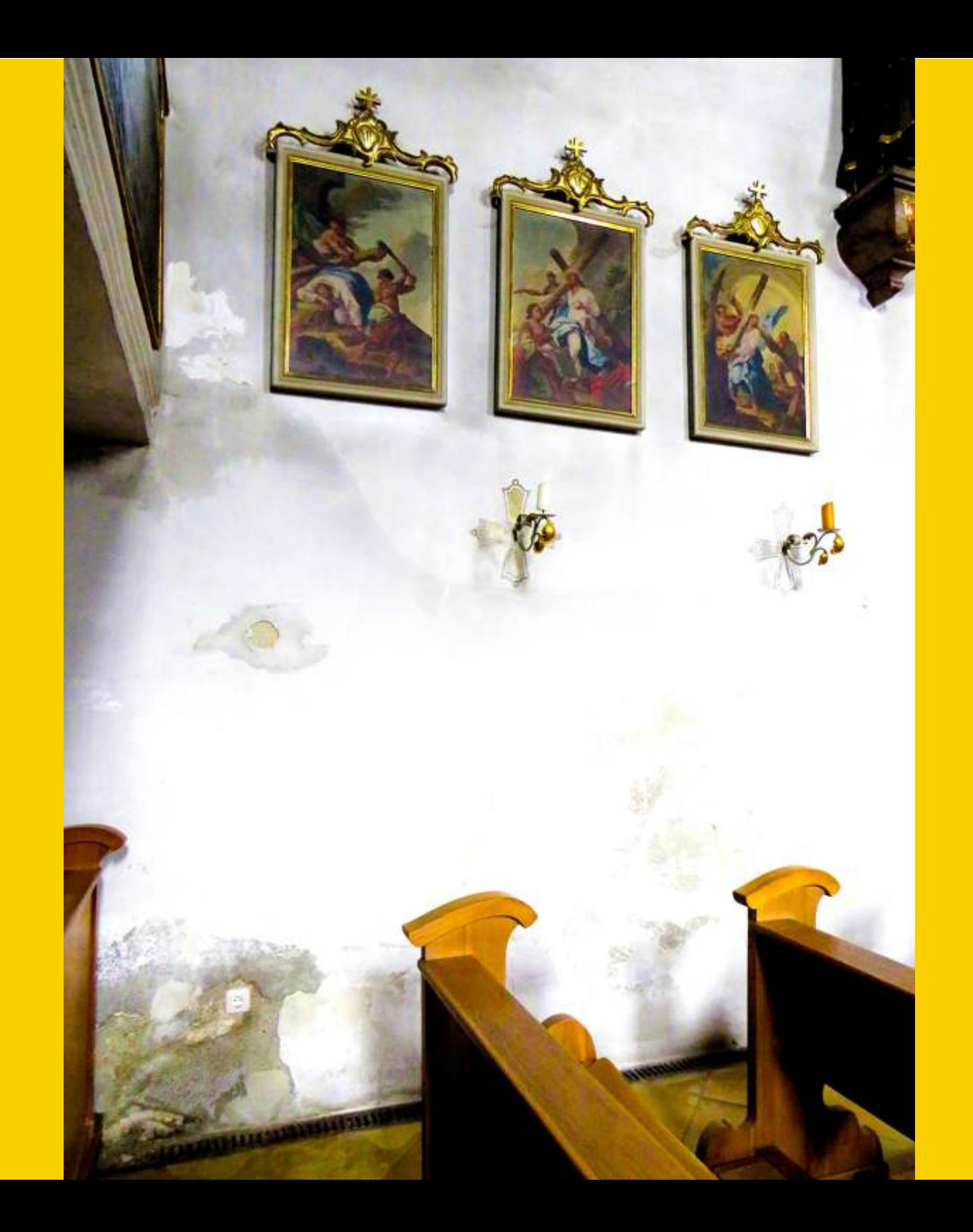

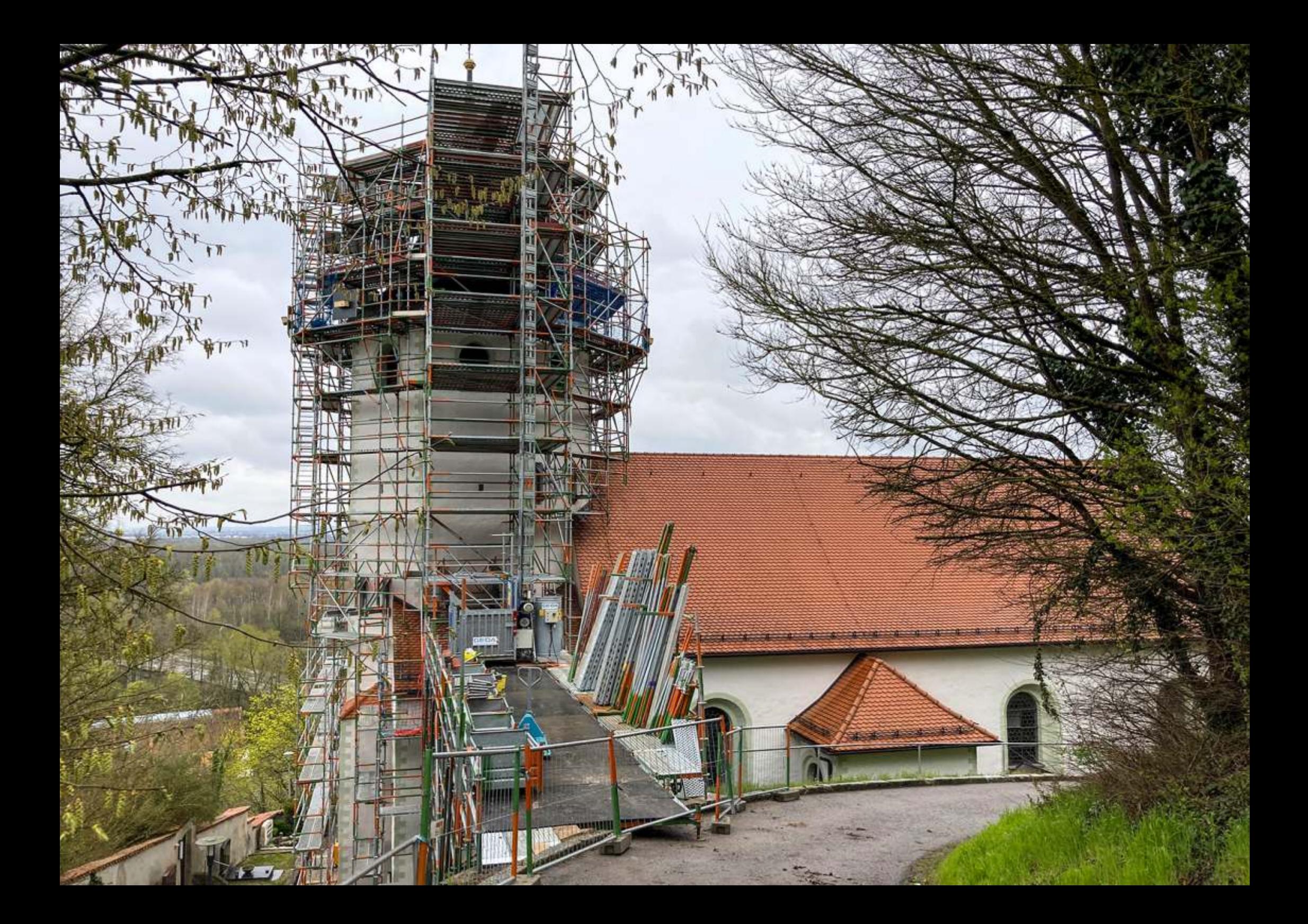

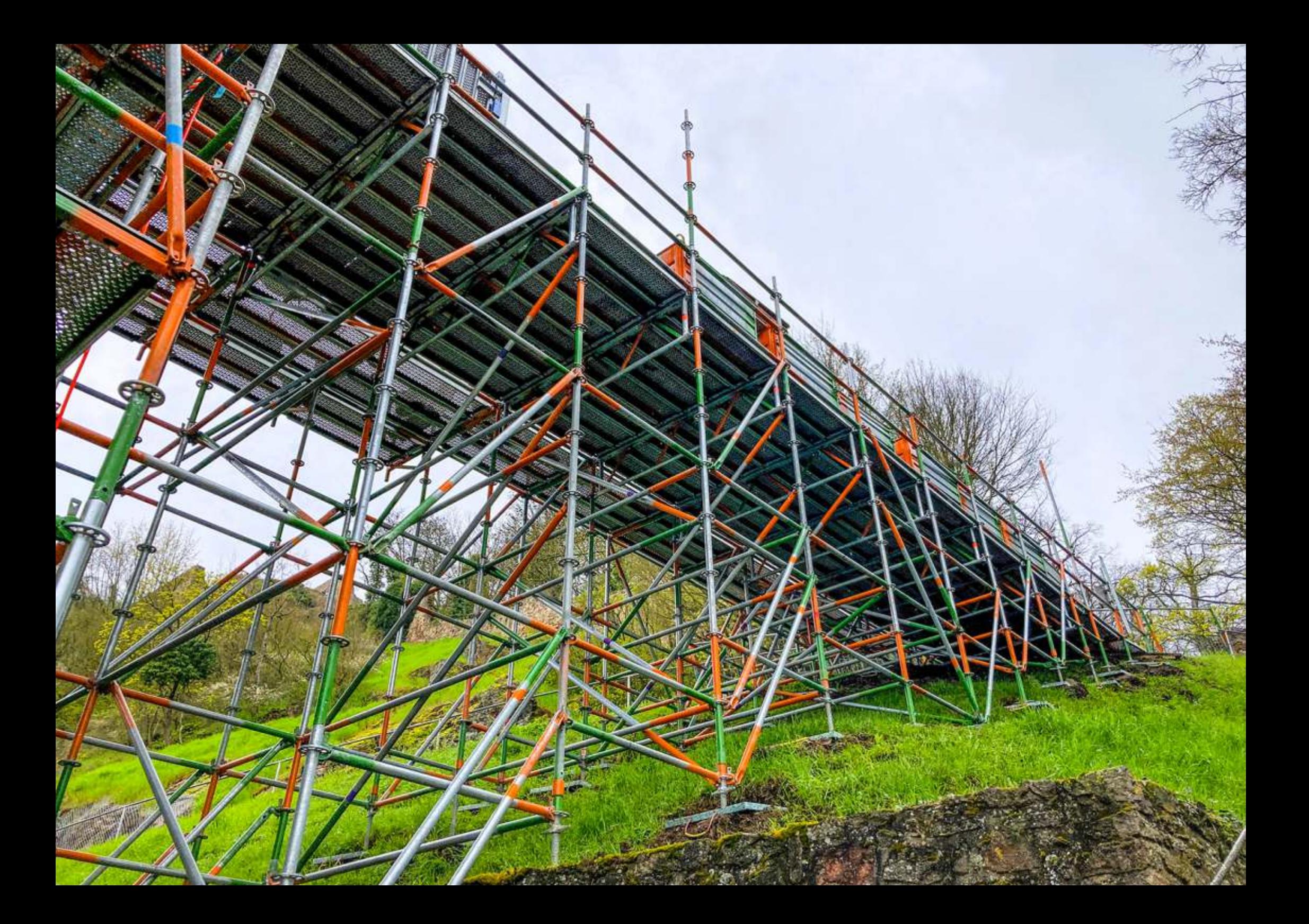

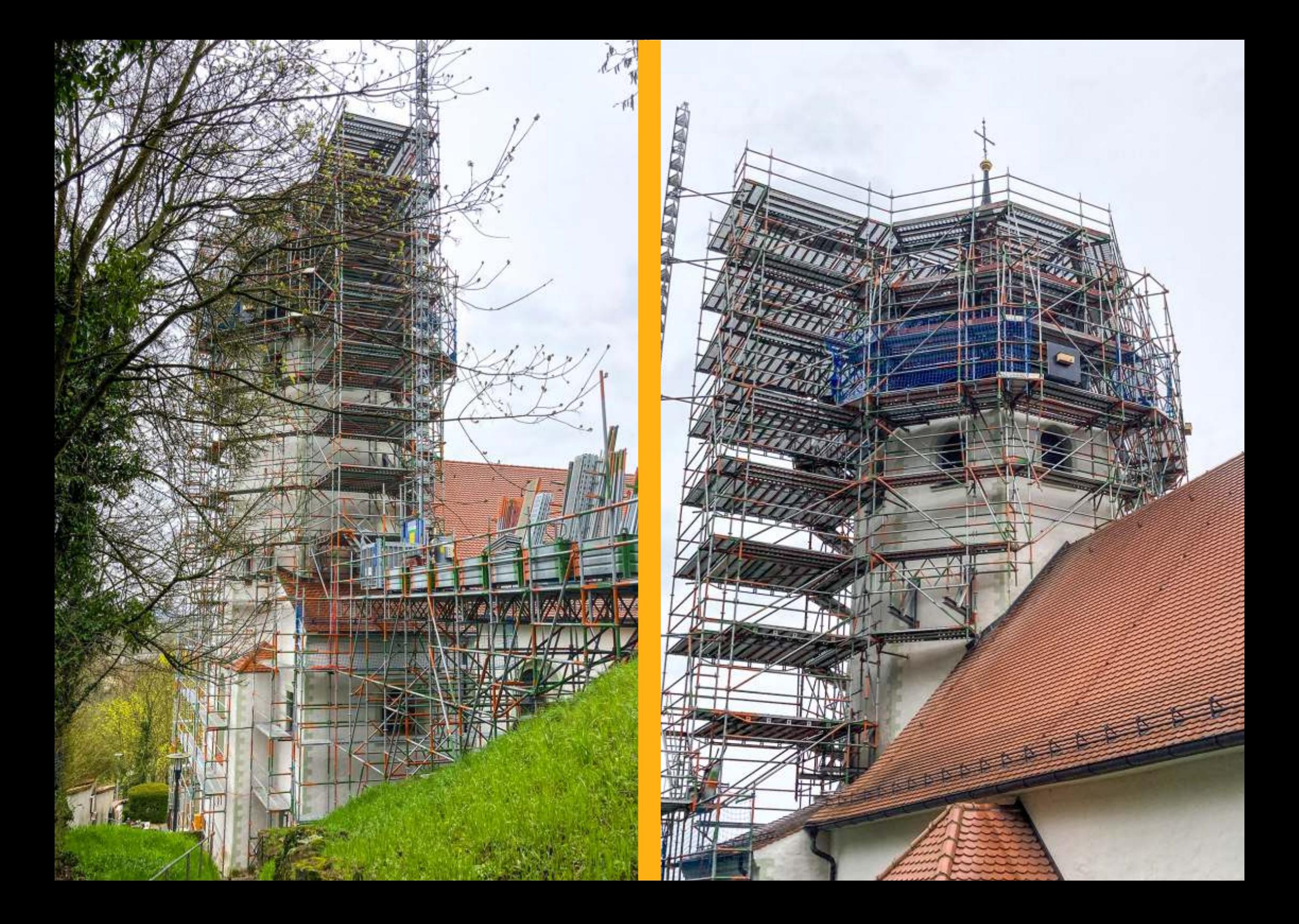

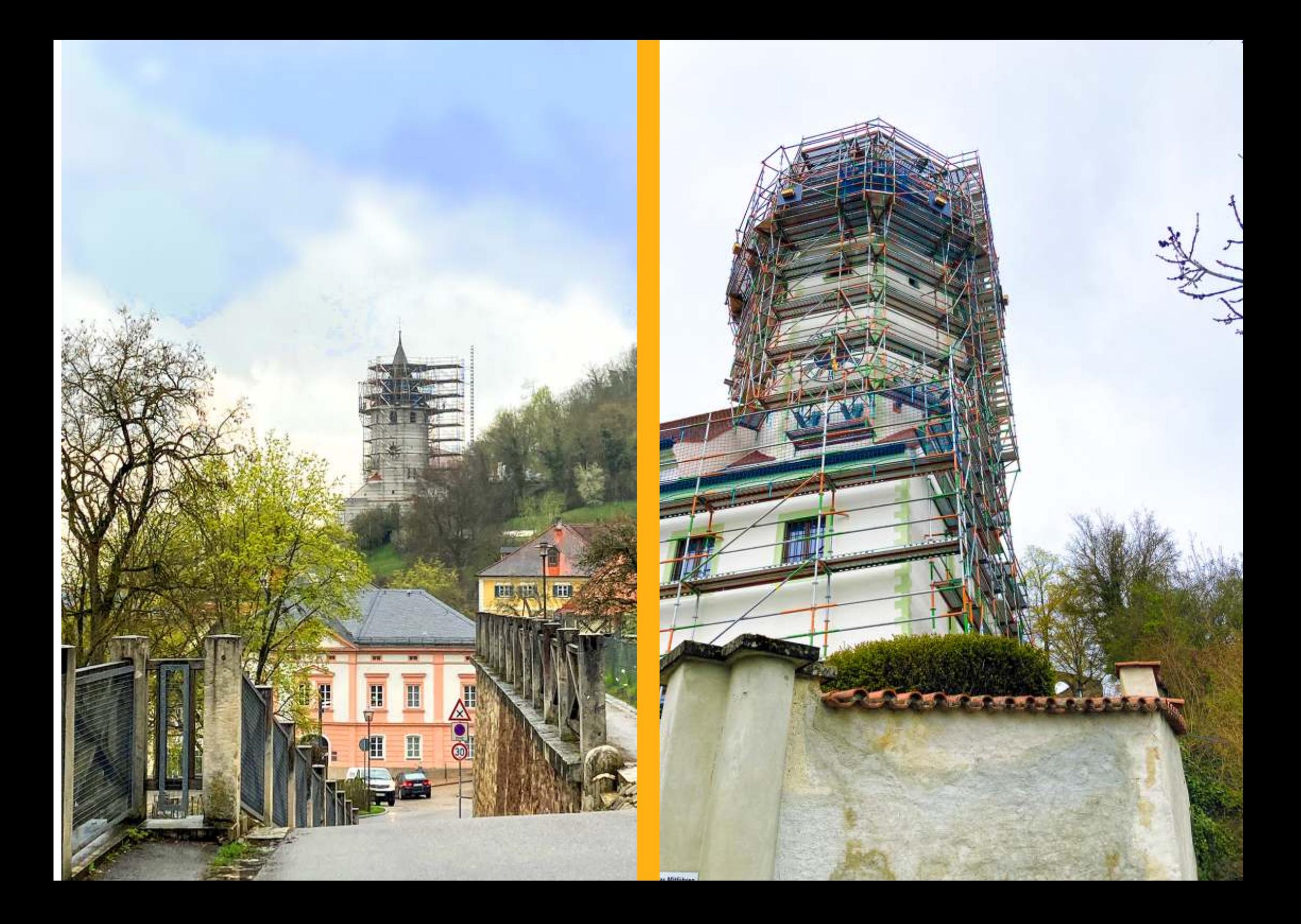

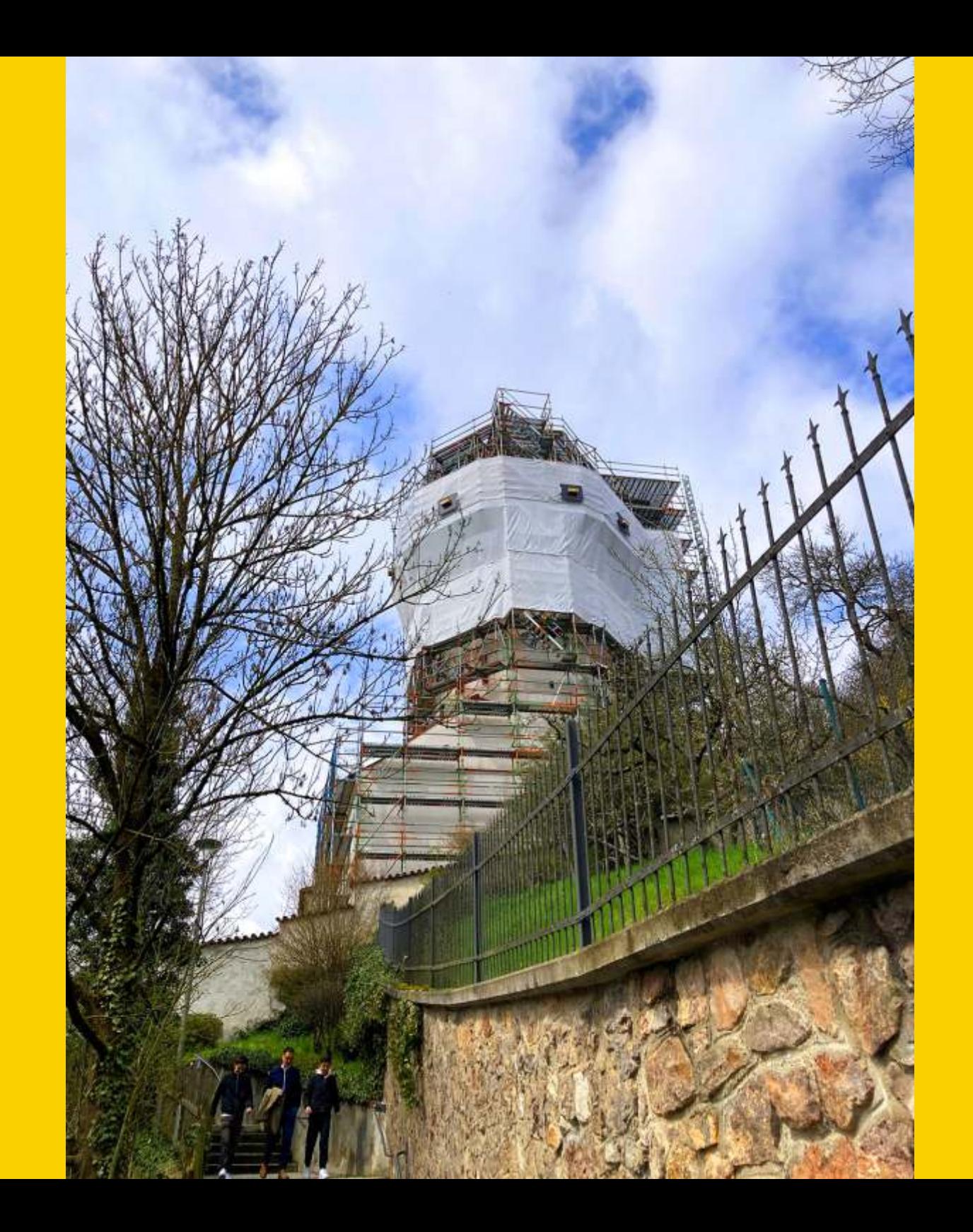

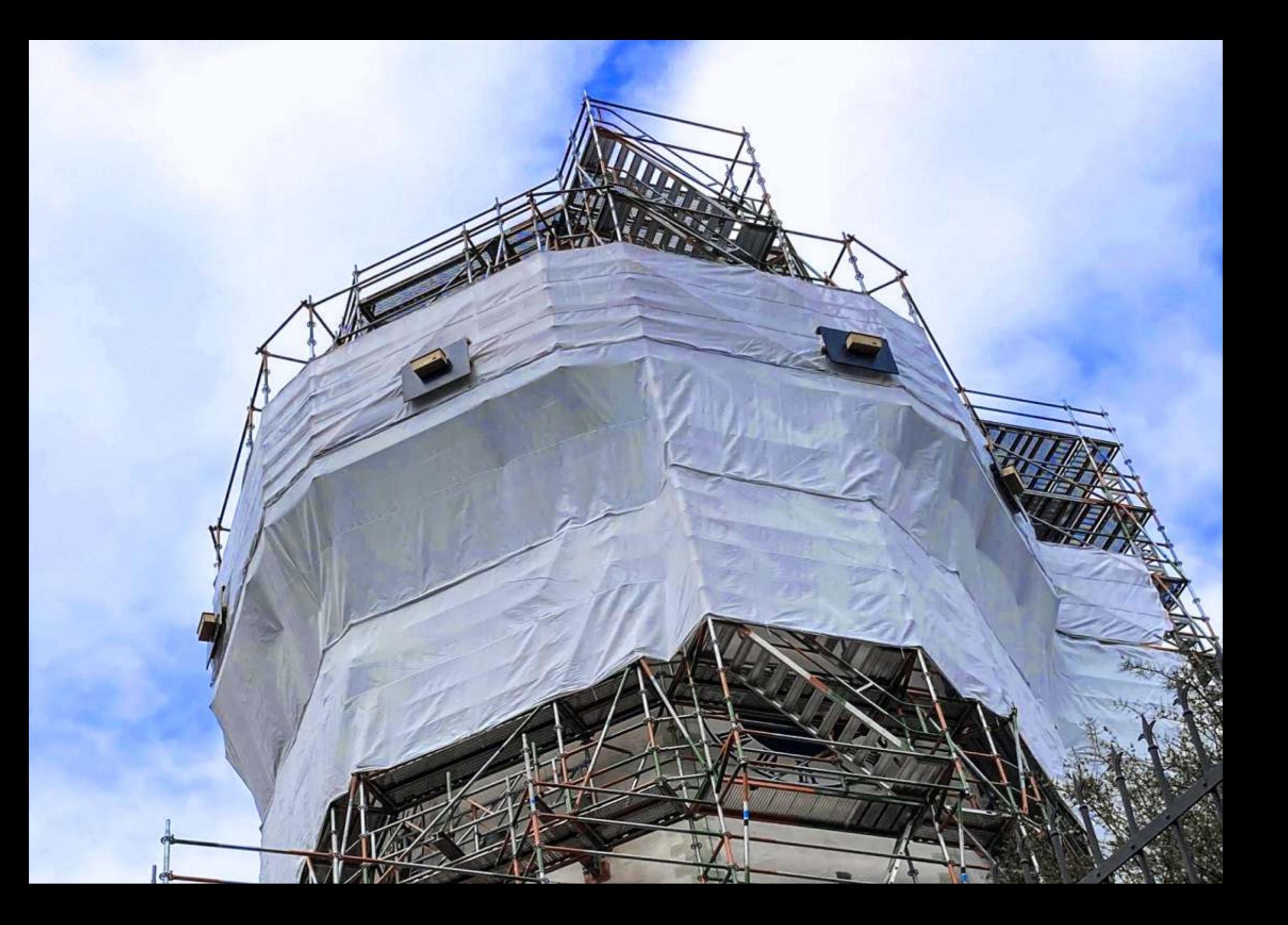

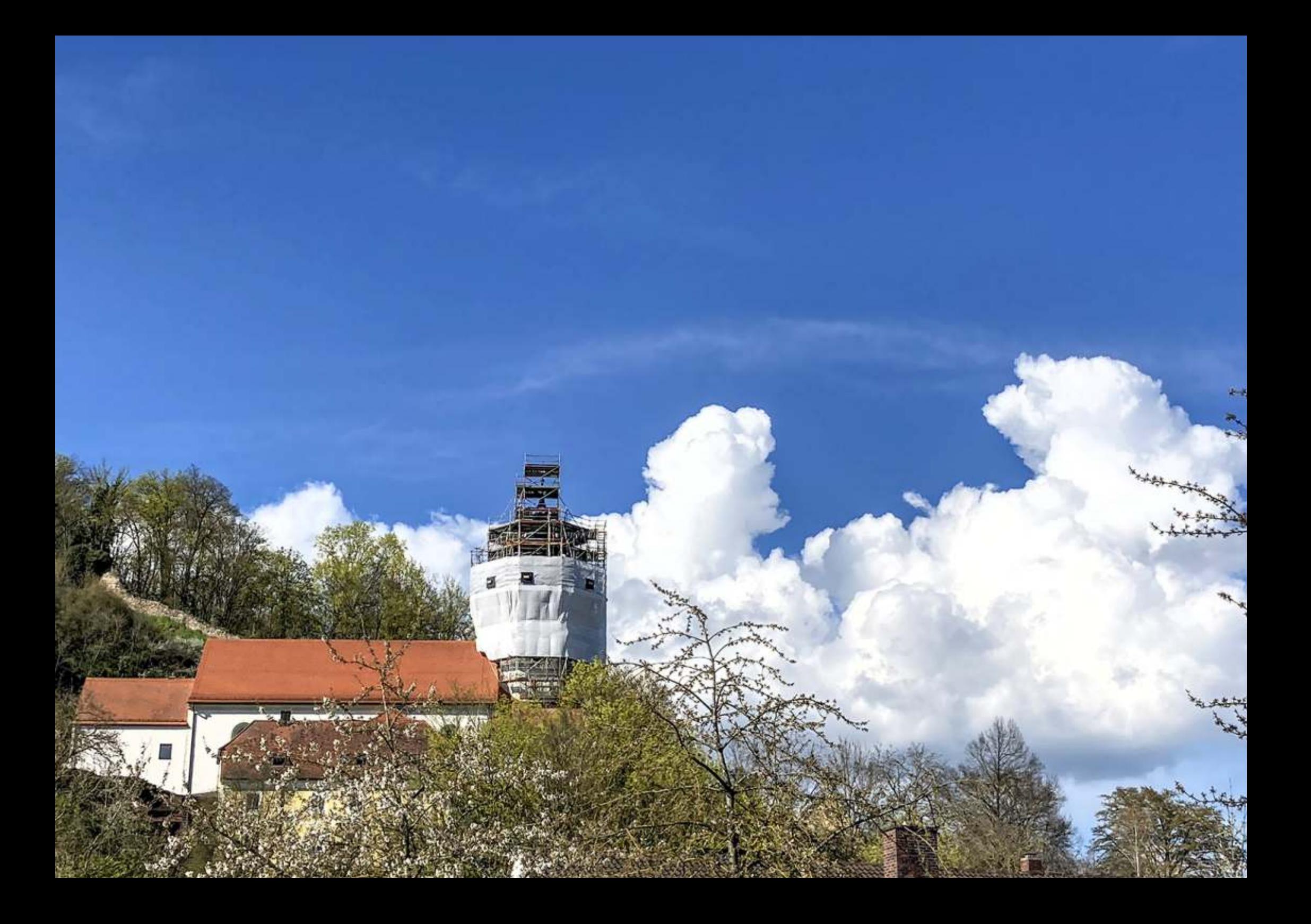